# Photoshop free download direct link

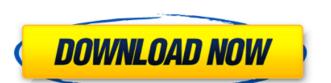

#### Download Photoshop X6 Crack+ For PC

1.1. Transparent Layers, Shadows, and Gradients Transparency refers to the fact that you can see through an image. When you add transparency to an image, you make parts of that image visible. Think of using the color picker tool to add a yellow drop shadow to a black background. See the images below: You can see through the black background, and the white drops of the shadow are clearly visible even though they blend in with the background. When you add transparency to images, it is important to keep in mind that they will never be completely opaque. The white boxes at the bottom of the image are examples of transparency on a white background. In that example, they are completely transparent. A gray background and blue drop shadow: A white background and black drop shadow: Suffice it to say, you should always Photoshop away from the edges. 1.2. Water Effects in Photoshop 1.3. Filters are perfect when you want to be creative in creating different views or textures from your images. You can use them to alter the colors of your image, blur your image, or even create a water effect in your image. There are many different filters available to use and create all kinds of different effects. The filters are like little self-contained changes to your image. In addition to adding effects, you can either press or click on the filter to apply it, or you can use the Filter effect. 1.4. The Importance of the Color Picker The color picker allows you to add a new color to the image that you want to apply the color green to a specific area of your image, you can use the color picker, open the image that you want to apply the color to. Click on the color picker tool on your tool bar. You can select multiple colors, but only one at a time. Colors are added to the image by clicking

#### Download Photoshop X6 Crack + [Latest-2022]

Photoshop Elements is available for Windows, macOS and iOS. Read on to find out how to edit photoshop Elements You can now learn how to use Photoshop Elements tutorial Photoshop Elements 2020 Create and edit photo collages Photoshop Elements 2020 will let you create beautiful photo collages, edit images, apply filters and create post-production effects on top of your photos. You can even combine elements from different images into one. Create beautiful photo collages Create photo collages Create photo collages Create photo collages Create photo collages Create photo collages, edit images, apply filters and create post-production effects on top of your photos. You can even combine elements from different images into one. Create beautiful photo collages, edit images, apply filters and create post-production effects on top of your photos. You can even combine elements from different images into one. Create beautiful photo collages, edit images, apply filters and create post-production effects on top of your photos. You can even combine elements from different images into one. Create beautiful photo collages, edit images, apply filters and create post-production effects on top of your photos. You can even combine elements from different images into one. Create beautiful photo collages, edit images, apply filters and create post-production effects on top of your photos. You can even combine elements from different images into one. Create beautiful photo collages, edit images, apply filters and create post-production effects on top of your photos. You can even combine elements from different images into one. Create beautiful photo collages, edit images, apply filters and create post-production effects on top of your photos. You can even combine elements from different images into one. Create beautiful photo collages (reate photo collages (reate photo collages (reate photo collages (reate photo collages (reate photo collages (reate photo collages (reate photo collages (reate photo collages (reate photo collages (reate

## Download Photoshop X6 Crack+ [2022]

### What's New in the Download Photoshop X6?

2014 Botany 500 The 2014 Botany 500 was a motor racing event for the Australian Lexus IS F and Holden VF Commodore racing cars. It was held on 2 February 2014. The event was organised by the Surfers Paradise International Circuit since the 2008 Queensland Raceway round of the V8 Supercar Championship Series. Background This was the first event of the 2014 V8 Supercar Championship Series. The event was held at the Surfers Paradise International Circuit in Surfers Paradise, Queensland, Australia. The Surfers Paradise International Circuit is a 3.2 km long street circuit, containing 33 turns. The circuit sits immediately south of the Gold Coast Highway between Pacific Fair shopping centre and Southport. The first two turns are banked at three degrees, the third turn is banked at three degrees, when the last two turns are banked at approximately four degrees. Ahead of the event a public road and car testing program was held for the Holden VF Commodore and the Lexus IS F, which was scheduled for February 2014. Entry list Practice and qualifying Practice Three practice sessions were held before the race; one on Friday and two on Saturday. Each driver was limited to one flying lap with a one-minute time penalty being incurred for any significant speeding infractions. Saturday, 1 February Qualifying The qualifying session was held on Saturday, February 2. Each driver was limited to twelve minutes in which to set a time and was required to take four timed laps. The fastest five drivers from qualifying advanced to the race. Race The race took place on Sunday, February 3. It was scheduled to start at 12:30 AEST (UTC+10) with practice and qualifying at 12:30 (UTC+10). The lap duration was around 75 minutes. Results Results as follows: — — — — — indicates that driver started the race but had to withdraw within the first 30 minutes for safety reasons. Standings after race — Highest-placed non-championship driver References External links

## **System Requirements:**

Minimum: - 64-bit OS - DirectX 10 compliant video card with Shader Model 3.0 or higher, and either OpenGL 2.1 compliant drivers - Operating System: Windows 7, Windows 8, or Windows 7, Windows 8, or Windows 10 - Dual Core CPU (1 GHz) - 1 GB of free hard drive space (or more, if using dual monitors) - 3D accelerator with WDDM 1.1 driver Recommended

https://vincyaviation.com/wp-content/uploads/2022/07/osmogar.pdf

https://isaiah58boxes.com/2022/07/01/photoshop-easy-course-by-unmesh-dinda-course/

https://acaciasports.com/wp-content/uploads/2022/07/kaupat.pdf https://www.soonaradio.com//upload/files/2022/07/dIufZQ7BsR1wTsPSvPqq 01 4c124452adc3cc07b9ed9ce82650a7b8 file.pdf

https://www.eclipsecat.com/system/files/webform/download-photoshop-mac-2020-free.pdf https://mandarinrecruitment.com/system/files/webform/photoshop-7-free-download-with-crack.pdf

https://www.elcanobeer.com/wp-content/uploads/2022/07/photoshop\_download\_free\_pc.pdf

https://sfgym24h.com/wp-content/uploads/2022/07/adobe photoshop text editor free download.pdf http://youngindialeadership.com/?p=9366

https://groups.oist.jp/system/files/webform/21915/emanzal404.pdf http://tmcustomwebdesign.com/?p=838

https://emealjobs.nttdata.com/pt-pt/system/files/webform/adobe-photoshop-7-windows-7-64-bit-free-download.pdf
https://politicalscience.unt.edu/system/files/webform/nsf-reu/2022/recommendations/how-to-add-downloaded-font-to-photoshop.pdf

https://heidylu.com/adobe-photoshop-21-0-1-crackx32/ https://www.sertani.com/upload/files/2022/07/E6jn6BiO3nV1Q9ALgGTf 01 8b6edd9385d4254606a21adba3cbaf7a file.pdf

https://www.iltossicoindipendente.it/2022/07/01/adobe-photoshop-cc-2021-v26/

https://us4less-inc.com/wp-content/uploads/Adobe Photoshop CC 2021 2020 2323 Crack HiRes Image.pdf https://www.reno-seminare.de/wp-content/uploads/2022/07/photoshop\_gratis\_download\_windows\_10.pdf https://www.gift4kids.org/wp-content/uploads/2022/07/photoshop 70 with crack download.pdf

https://www.vetorthopaedics.com/wp-content/uploads/2022/07/birgigr.pdf